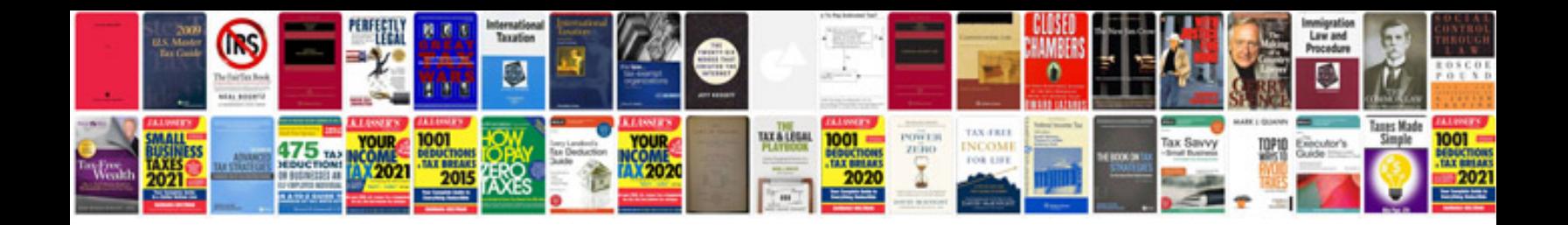

**Manuale python italiano**

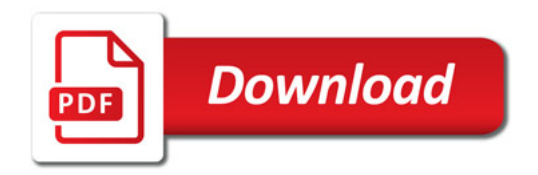

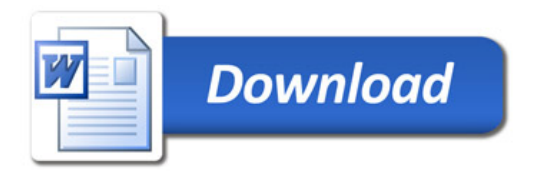